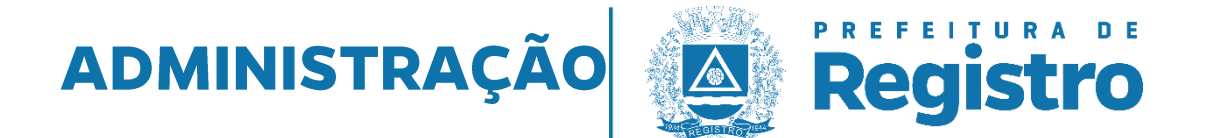

## **<< COMUNICADO >>**

## Pregão Eletrônico nº 075/2022 - REGISTRO DE PREÇOS PELO PERÍODO DE 12 (DOZE) MESES, PARA AOUISIÇÕES FUTURAS DE DIETAS ALIMENTARES PARA USO ENTERAL OU ORAL, SUPLEMENTOS ALIMENTARES E FORMULAS INFANTIS, DESTINADOS AO USO DE PACIENTES DO MUNICÍPIO DE REGISTRO/SP COM PRESCRIÇÃO MÉDICA.

Comunicamos às licitantes participantes do Pregão Eletrônico nº 075/2022 e a quem possa interessar, que o recurso interposto pela empresa HAVERIM COMERCIAL LTDA. foi INDEFERIDO com base na manifestação do Pregoeiro, Parecer da Secretaria Municipal de Negócios Jurídicos e Segurança Pública e decisão do Exmo. Prefeito Municipal.

Ante o exposto, o processo será encaminhado à autoridade competente para posterior decisão sobre a adjudicação e homologação.

Fica franqueado às empresas licitantes e a quem possa interessar vistas ao processo através de "Protocolo Online", aonde o interessado, uma vez cadastrado, poderá fazer sua solicitação (identificando o "Assunto" – "Vista em Processo"). A Ata de Julgamento e Parecer Jurídico estão disponíveis no site da Prefeitura Municipal de Registro (www.registro.sp.gov.br) e na Plataforma da BNC (Bolsa Nacional de Compras).

**PREFEITURA MUNICIPAL DE REGISTRO, 23 de setembro de 2022.** 

## **CLAUDICIR ALVES VASSÃO**

Pregoeiro

Rua José Antônio de Campos, nº 250 Centro - Registro, SP licitacao@registro.sp.gov.br www.registro.sp.gov.br